#### GPS Receivers & Geocaching Details

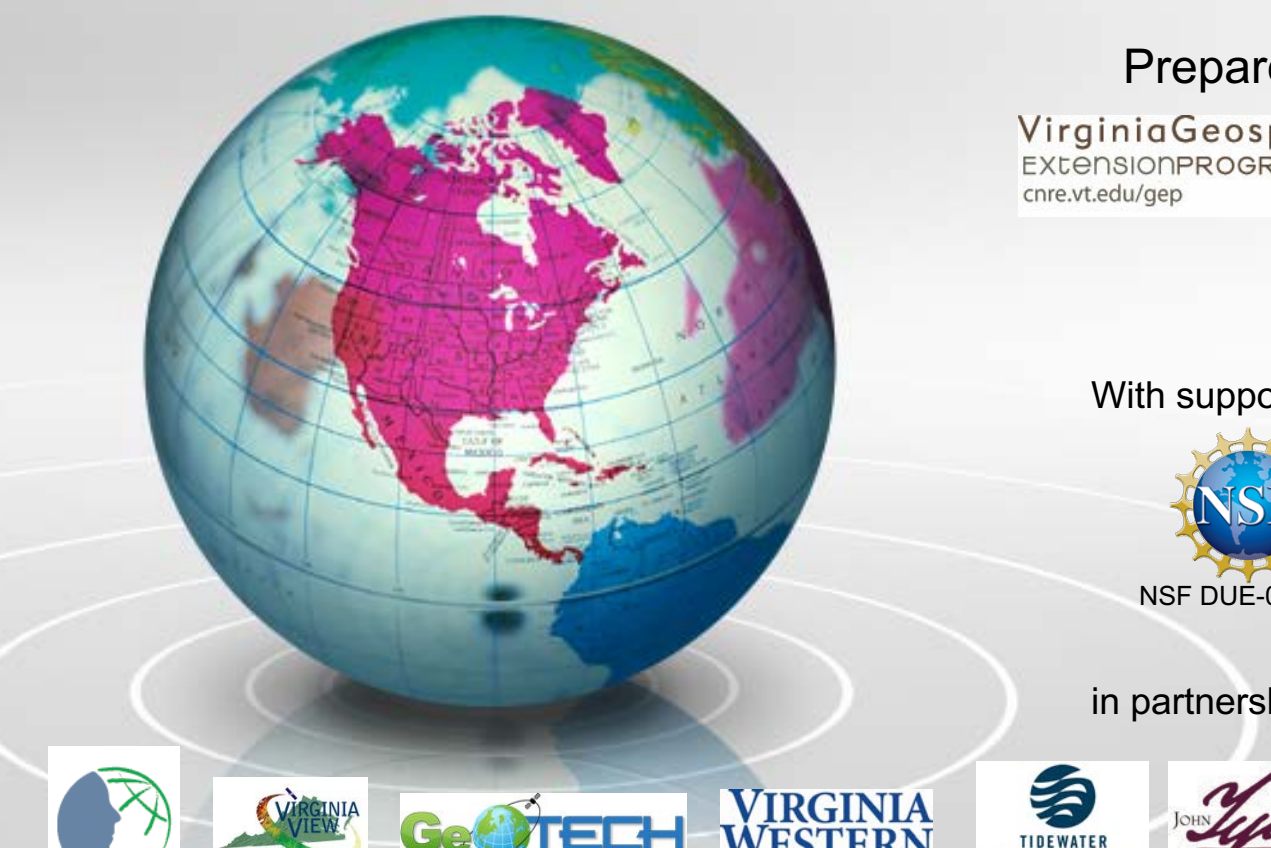

**The Community's College** 

**Geospatial Technician Education Through Virginia's Community Colleges (GTEVCC)**

#### Prepared by:

Virginia Geospatial

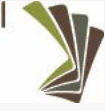

#### With support from:

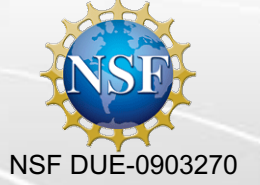

in partnership with:

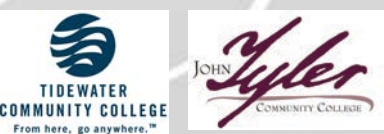

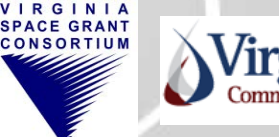

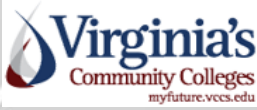

#### GPS Receivers

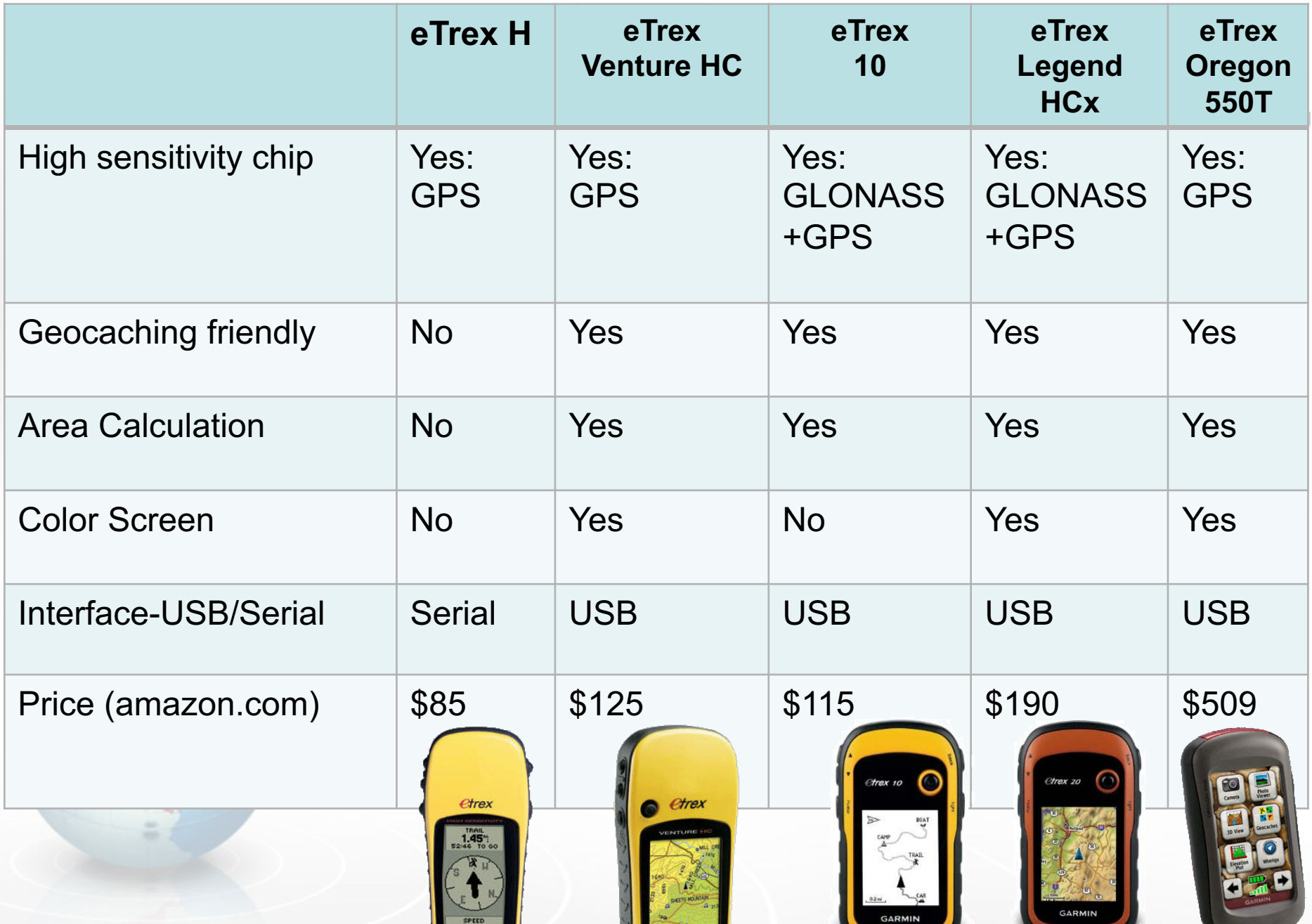

# What does "Geocaching friendly" mean?

#### For Garmin units:

- Ability to download waypoint coordinates from geocaching.com
- GPS receiver has a geocache menu
- Shows downloaded geocaches

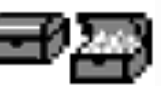

- Many show if they have been found or not
- Can select "Go To" function which gives navigational directions towards geocaches
- Will also show any other information downloaded with the geocache in comment field

## Introduction to Geocaching

- Geocaching is a high-tech entertaining adventure game (scavenger hunt) for GPS users
- The idea is to "hunt" for hidden containers (geocaches) that have been placed in the landscape (virtual orienteering)
- Pick a prize from the geocache and leave a prize…
- Geocaching is enjoyed by people of all ages, with a strong sense of community and support for the environment

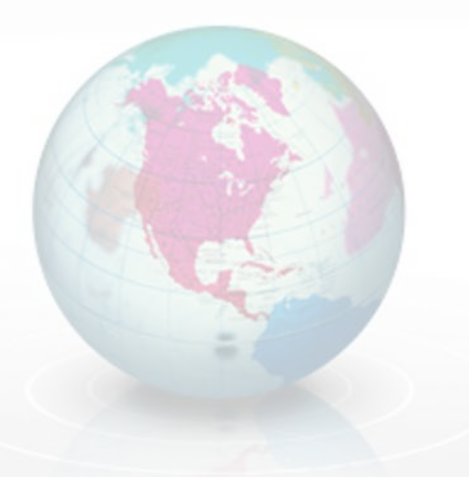

[www.geocaching.com](http://www.geocaching.com/)

#### **Geocaching**

• Geocache examples

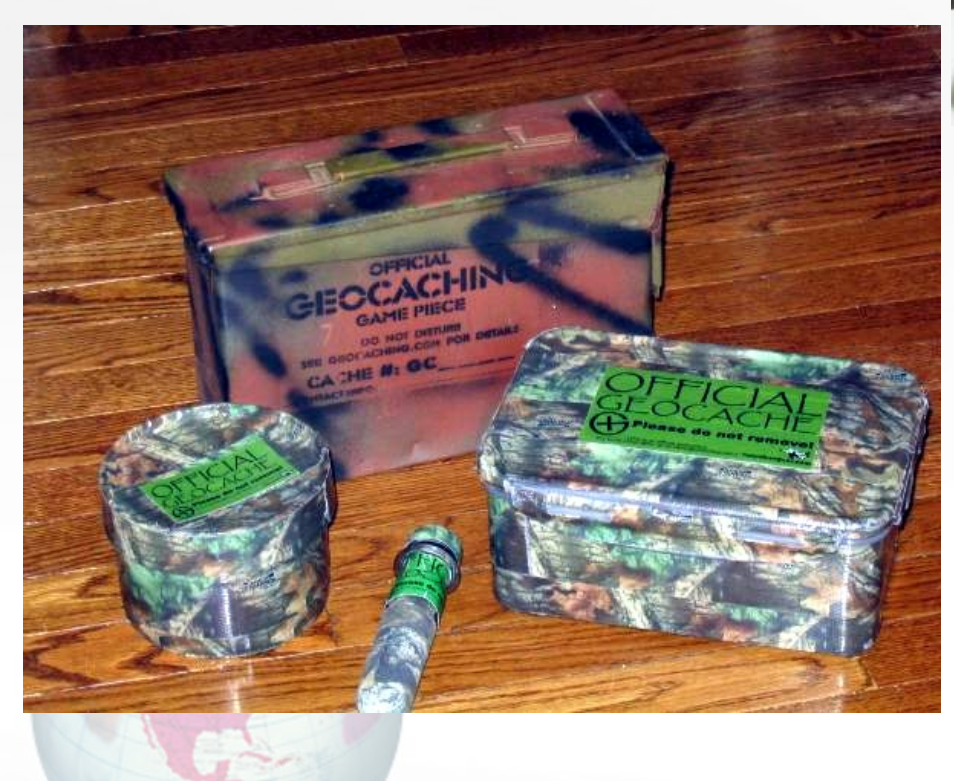

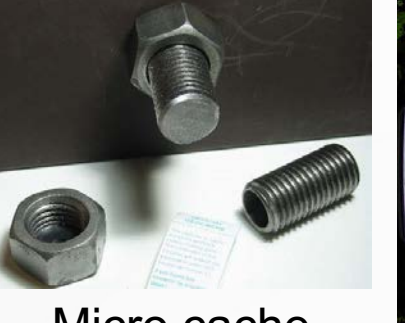

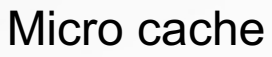

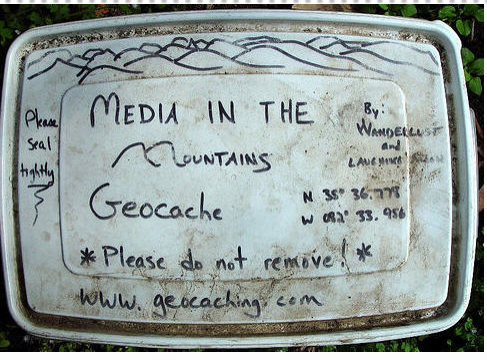

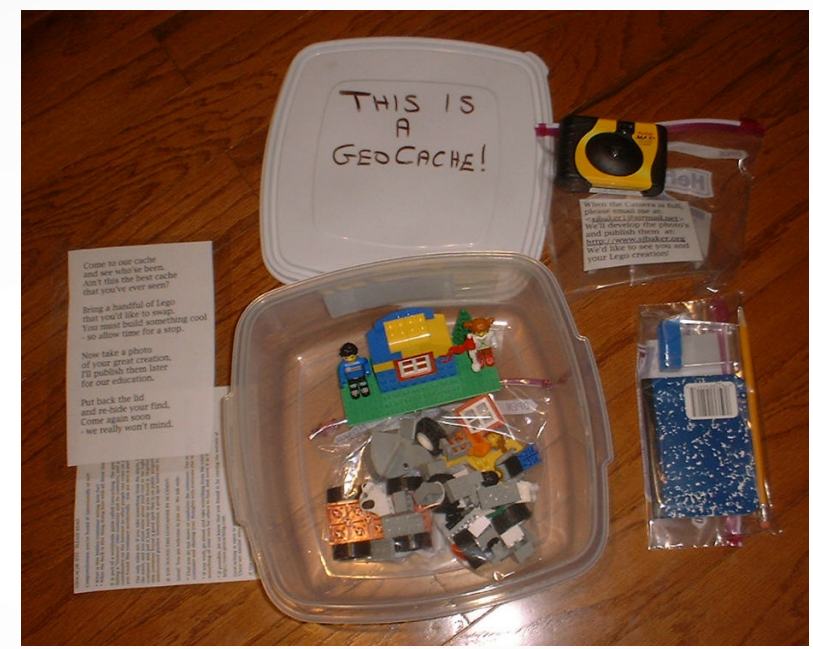

Example of contents

## **Geocaching**

- Create account on [www.geocaching.com](http://www.geocaching.com/)
- Search for geocaches
- Download geocaches to your GPS unit
- "Hunt" your geocache
- Sign logbook in cache
- Take an item, leave an item
- Return cache to exact position & condition in which it was found
- Write about your experience on [www.geocaching.com](http://www.geocaching.com/)

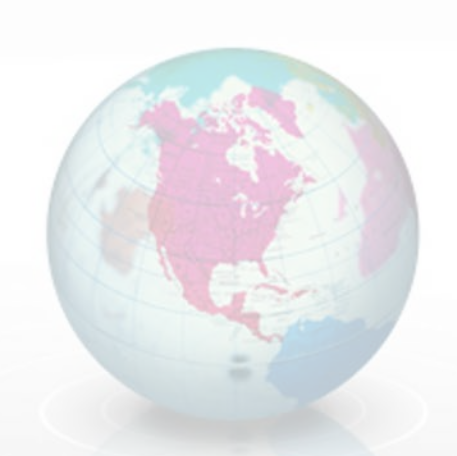

#### Trackable Items

Items that have a tracking number & can be followed on [www.geocache.com](http://www.geocache.com/) (via GoogleEarth...)

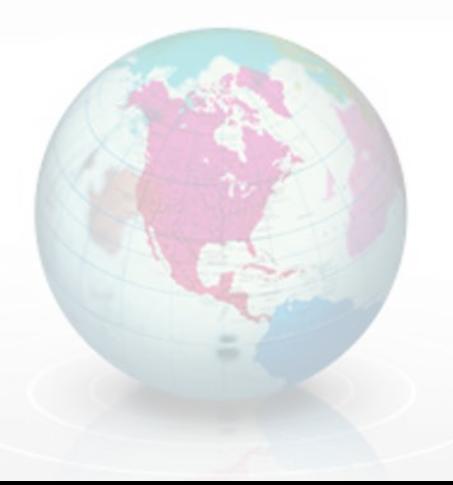

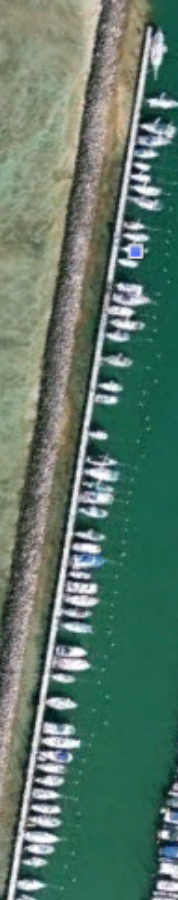

CMMWZ) O

iedi il ein seriese neu i k.i

a provincia letravante e pel delle et

**RANGARDA RANGARDA ARTIS** 

**MBN** 

2012/14/14

**VANT** 

© 2010 Google<br>⊙ 2010 Europa Technologies<br><u>US Dept of State Geographer</u><br>—— © 2010 Tala Atlas

**Stop 11 (GC1FB4J)** 

N153 Wechelsebaan

Reinbedeufbegt

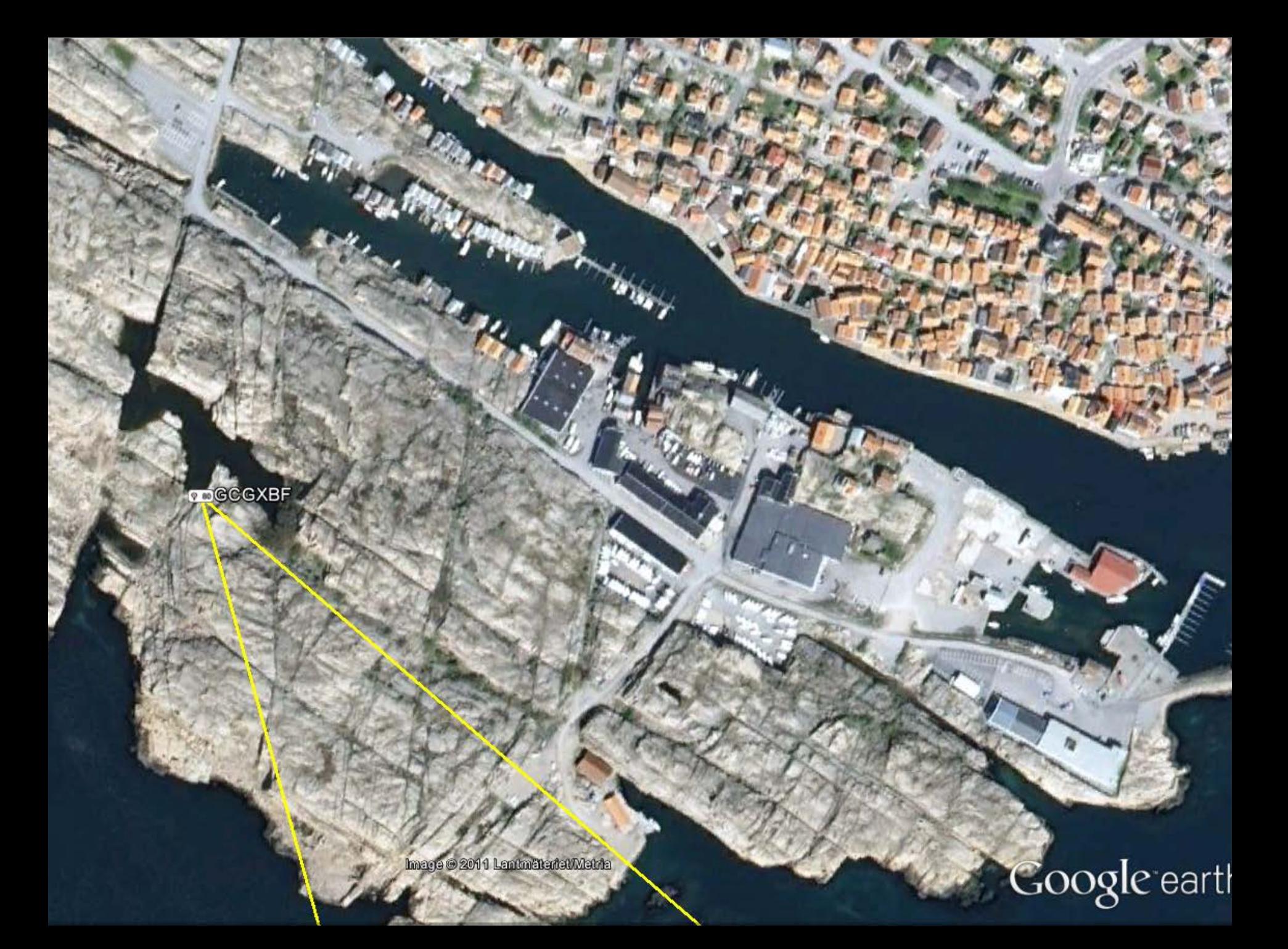

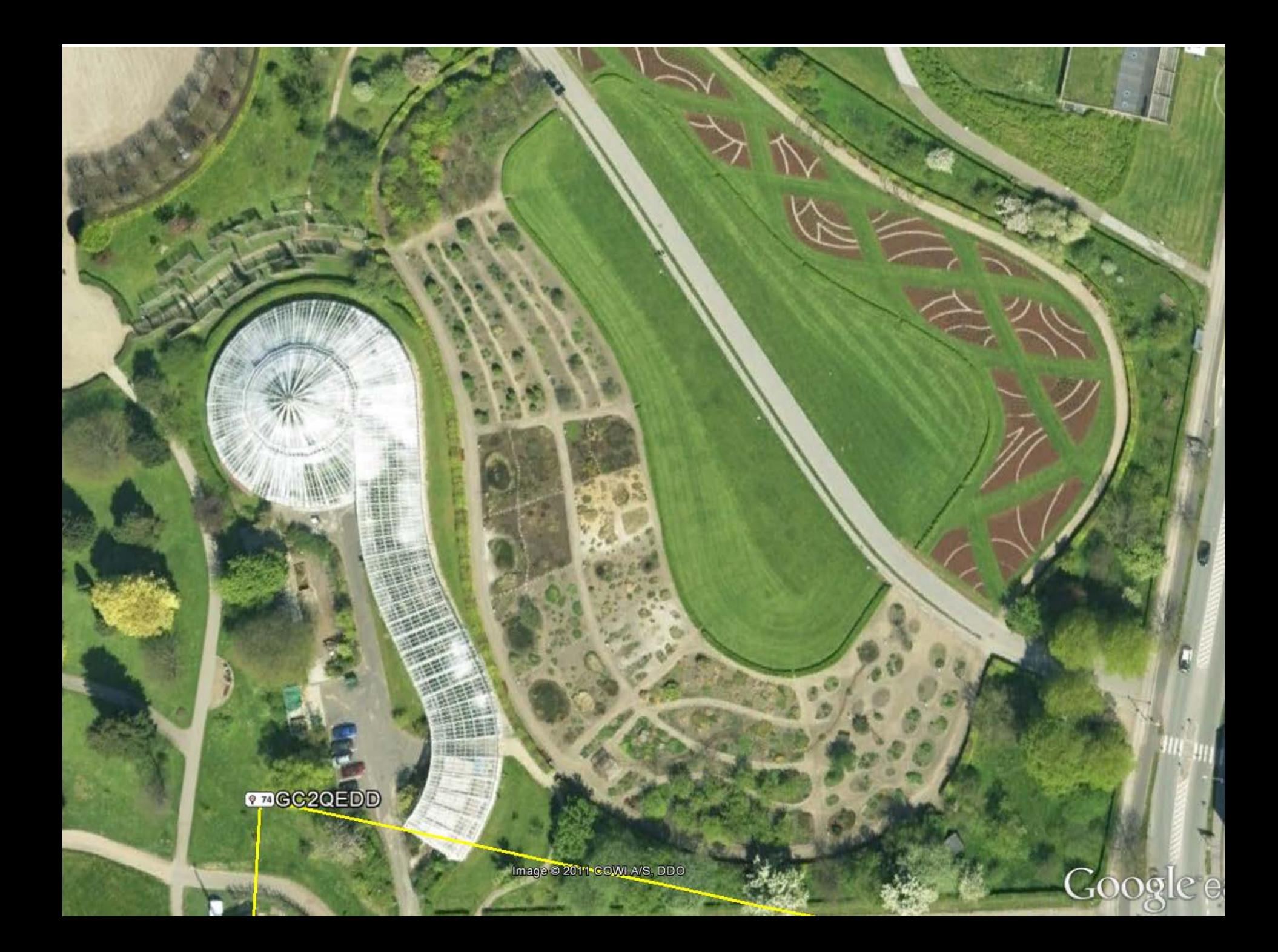

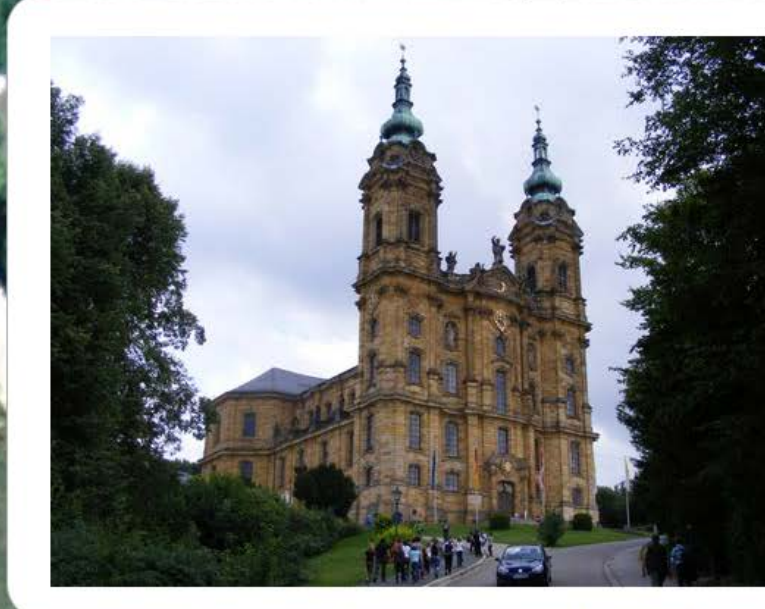

 $\mathbf{X}$ 

2008

12651640

 $2 + 1 - 10$ 

William

Aufgang zur<br>Wallfahrtskirche By Edgar Bär

Misplaced?<br>Inappropriate Comment it

PanOramio

Upload your photos

**Sponsored Links** 

Munich Hotels<br>Great Hotels in Munich Free Internet & Kids Eat Free! www.HolidayInn.com

GC1AH8K

a

o.

 $\blacksquare$ 

 $\boxtimes$ 

 $\blacksquare$ 

 $\blacksquare$ 

GC1AH8K

a

Image @ 2011 GeoBasis DE/BKG @ 2011 Tele Atlas

50°07'00.08" N 11°03'05.83" E elev 1232 ft

里

a

Google earth

 $\overline{N}$ 

#### Trackable Items

- **Geocoins** 
	- Special coin created by individuals/groups as a signature item/calling card
	- Has unique tracking ID
- Travel Bugs
	- A trackable tag that is attached to an item
	- The travel bug is a standard design (a travel bug looks like a dog tag...)

## Geocaching is fun... This activity is also a "teachable moment"

- The Virginia Geospatial Extension Program and VirginiaView have developed a geocaching exercises that incorporate STEMbased learning with geocaching
- This is available for download from the VirginiaView portal ([www.virginiaview.net](http://www.virginiaview.net/)) under the <educational resources> section
- Geocoins are available by request from VirginiaView (complete the online request form available on the Website)

#### Geocoins & Travel Bugs

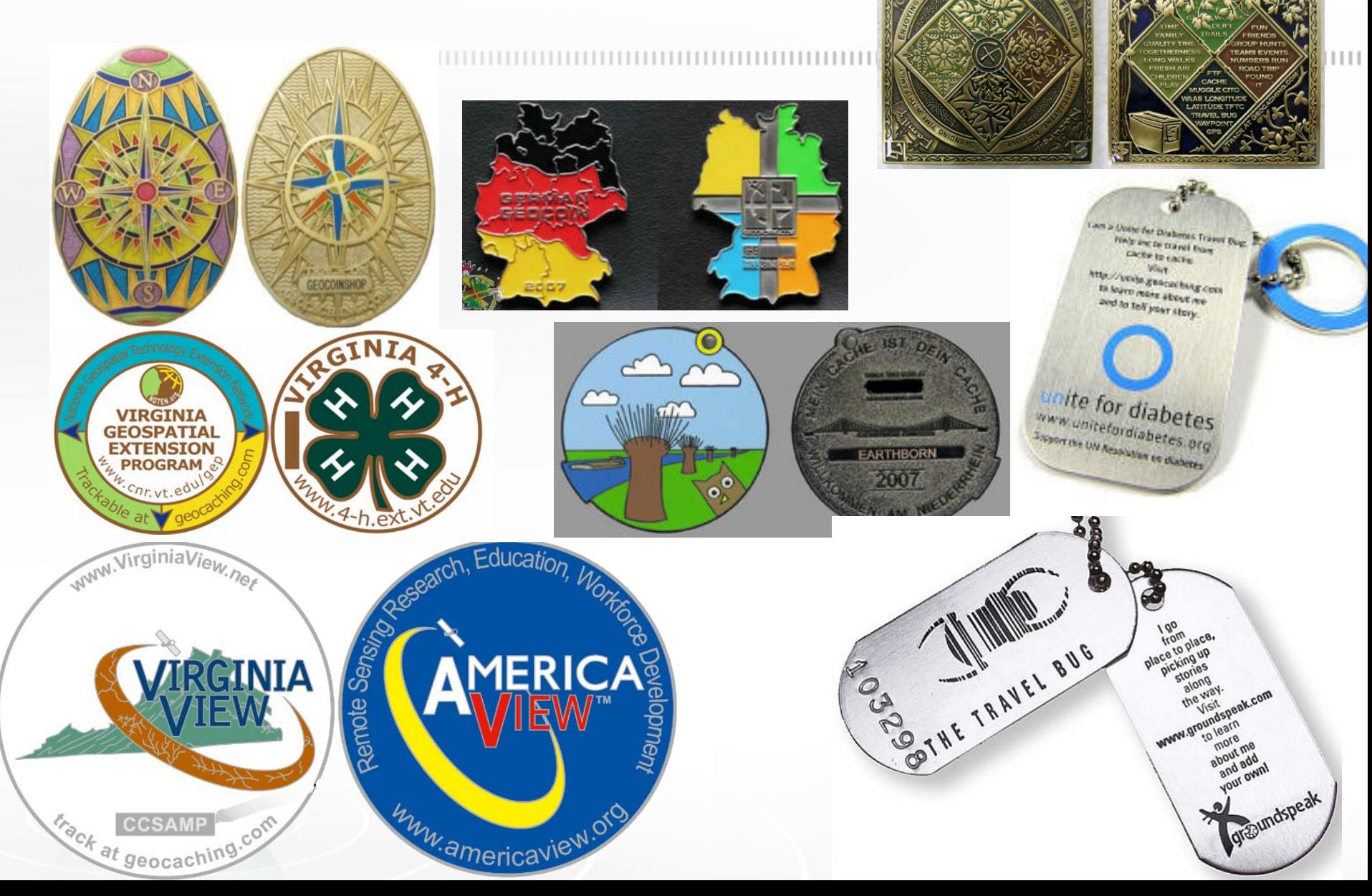

## Establishing a New Geocache

- Do you need to start a new cache in order to be a geocacher?
	- Absolutely not!
	- There are already over 1,700,000 established geocaches to choose from!
	- There is likely an active geocache near your school already!
	- There are over 80 geocaches within a 3 mile radius of Virginia Tech!

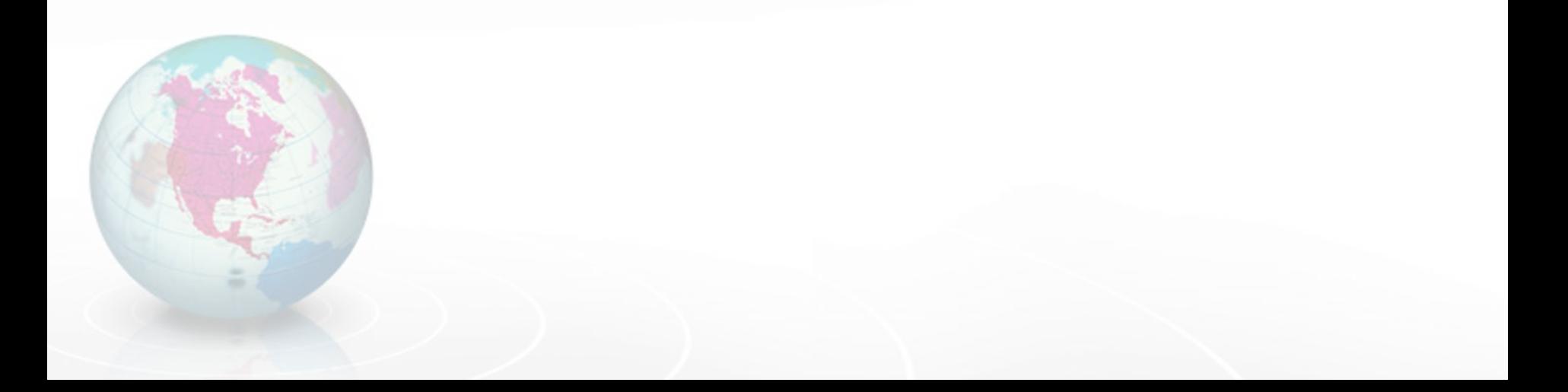

## Information & Tips for Creating a New Geocache

- If you do want to start a new cache, then there are some guidelines that you need to follow...
- <http://www.wikihow.com/Create-and-Hide-a-Geocache>
- Are geocaches are allowed in your proposed location?
	- If it is private property, you will need to get permission from the land owner
	- Some park systems require permits, so check with park management to make sure a permit isn't required, or obtain one if it is.
	- No geocaches on NPS lands!

# Any Questions?

#### John McGee Geospatial Extension Specialist [jmcg@vt.edu](mailto:jmcg@vt.edu) 540-231-2428

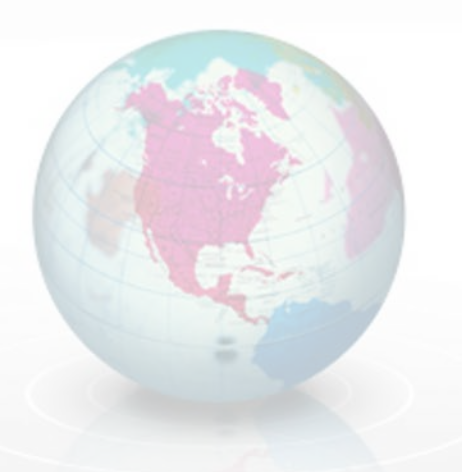